gematik

# Checkliste **KIM**

# So bereiten Sie sich auf den Installationstag vor

# **KIM – sichere Kommunikation im Medizinwesen**

Mit der Einführung der Telematikinfrastruktur (TI) wurde eine zentrale Plattform zur Digitalisierung des deutschen Gesundheitswesens geschaffen. Über sie können alle angeschlossenen Akteure sicher mit Kollegen kommunizieren und für die Behandlung eines Patienten relevante Befunde, Arztbriefe oder andere Behandlungsdokumente sicher via E-Mail versenden.

Damit ein E-Mail-Austausch mittels KIM ermöglicht wird, wird zusätzlich zum TI-Anschluss eine spezielle KIM-eMailadresse benötigt. Für die Reservierung dieser eMailadresse wenden Sie sich an einen zugelassenen KIM-Anbieter. Die Auflistung der zugelassenen Anbieter ist in der Zulassungstabelle im Fachportal der gematik abrufbar:

[https://fachportal.gematik.de/zulassungen/](https://fachportal.gematik.de/zulassungen/online-produktivbetrieb/) [online-produktivbetrieb/](https://fachportal.gematik.de/zulassungen/online-produktivbetrieb/)

### **Die Vorbereitungen**

Damit am Installationstag alles Notwendige vorliegt, sollten folgende Punkte bei der Vorbereitung beachtet werden:

#### **Konnektor**

Der Konnektor benötigt ein Update zum »eHealth-Konnektor«. Das Update erhalten Sie von dem Hersteller Ihres Konnektors. Das Update ermöglicht neben KIM auch die Funktionalitäten E-Medikationsplan und Notfalldaten.

#### **Informationssystem (Primärsystem)**

Vor dem Installationstermin sollte die vorhandene Software ein KIM-Update durchlaufen. Dazu müssen Sie gegebenenfalls einen Vertrag mit dem Anbieter Ihrer Software abschließen. Als Alternative zu Ihrem Informationssystem kann auch ein Standard-E-Mail-Programm (z.B. Microsoft® Outlook oder Thunderbird usw.) genutzt werden.

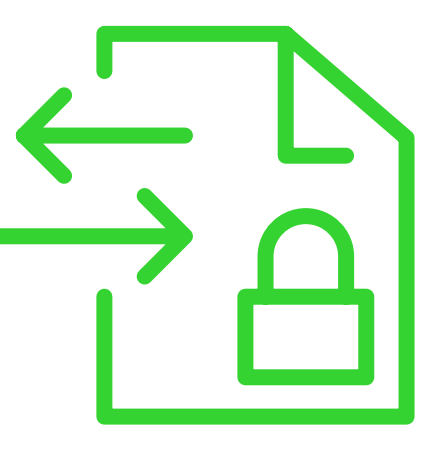

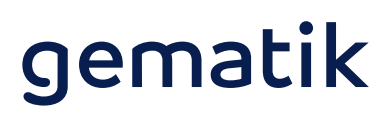

#### **Elektronischer Heilberufsausweis (HBA)**

Ein HBA wird gebraucht für:

- > die qualifizierte elektronische Signatur\* von eArztbriefen, Notfalldatensätzen, Arbeitsunfähigkeitsbescheinigungen, eRezepten usw.
- > das persönliche KIM-Postfach des Arztes (Neb Praxis-E-Mail-Adresse – geknüpft an die SMC ein Arzt auch ein persönliches KIM-Postfach

Auf den Webseiten der für die Herausgabe der ständigen Kammern sind Informationen zur Bea des HBAs zu finden.

## **Checkliste in Vorbereitung auf den Installationstag**

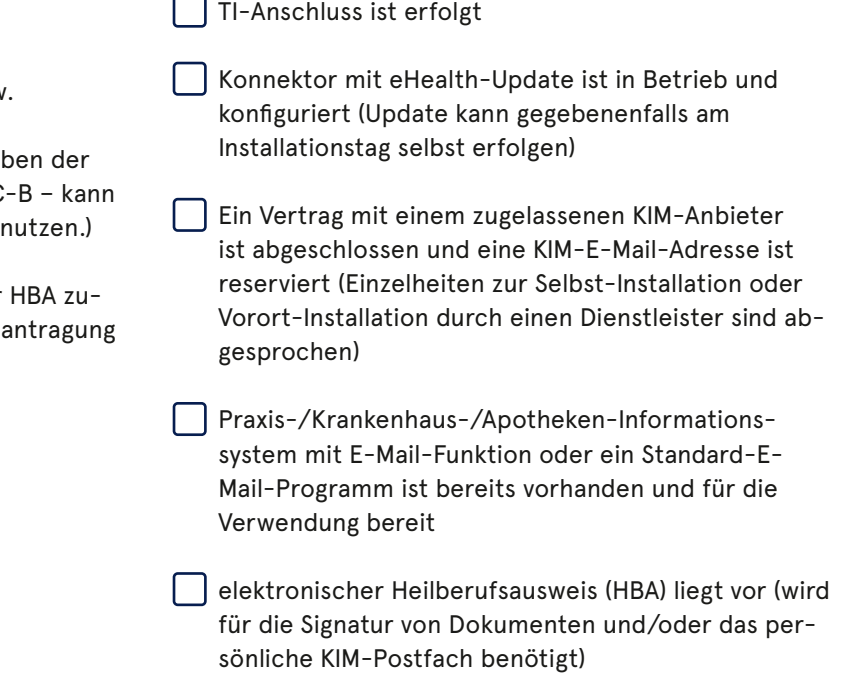

 \* Die qualifizierte elektronische Signatur ist der eigenhändigen Unterschrift in der analogen Welt gleichgestellt.

**Gender-Hinweis:** Zugunsten des Leseflusses wird in dieser Publikation meist die männliche Form verwendet. Wir bitten, dies nicht als Zeichen einer geschlechtsspezifischen Wertung zu deuten.

#### **Herausgeber:**

gematik GmbH Friedrichstraße 136 10117 Berlin Tel.: +49 30 400 41-0 Fax: +49 30 400 41-111

info@gematik.de www.gematik.de Gestaltung: DreiDreizehn GmbH, Berlin Stand: September 2020